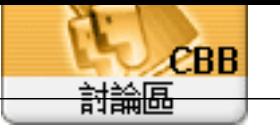

For um Topic: Wn11 Subject: Wn11 �潸"鈭� admin 2023/3/7 15:37:44

ms-settings:signinoptions

Microsoft Windows

 $H$ ello

HKEY\_LOCAL\_MACHINESOFTWAREMicrosoftWindows

擉唬漲鞈�閮�蝘���蝬�

NTCurrent VersionPasswordLessDeviceDevicePasswordLessBuildVersion

DevicePasswordLessBuildVersion 2 0

net pl wiz,